2024/05/17 12:38 1/1 Simulator

## **Simulator**

## **Gazebo Install**

The current simulator uses Gazebo and is integrated with ROS. For information about running the simulator look here.

From:

https://robosub.eecs.wsu.edu/wiki/ - Palouse RoboSub Technical Documentation

Permanent link:

https://robosub.eecs.wsu.edu/wiki/cs/simulator/start?rev=1650015130

Last update: 2022/04/15 02:32

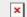